# Réseaux de Petri

# Stéphane Louise

# M2 SETI

# 1 Introduction

### Origine

- Origine Carl Pétri mathématicien allemand contemporain. Les travaux sur les réseaux datent de 1960-1962.
- Buts Modéliser des traitements parallèles. Modéliser les opérations de synchronisation.

### Rechercher • Les blocages

- Les boucles
- $\bullet$  Les propriétés

Outils à disposition • Représentation graphique.

• Calculs de type algèbre linéaire.

# 2 Représentation graphique

# 2.1 Convention graphique et utilisation

### Représentation graphique

**Définition formelle** Un réseau de Petri est un 5-uplet:  $PN = (P, T, F, Pre, Post) \cup$  $M_0$  avec

• P ensemble de places  $\bigcirc$ 

- $\bullet\,$  T ensemble de transitions  $\blacksquare$
- $F = Pre \cup Post$  ensemble d'arcs orientés avec  $Pre \subseteq \{P \times T\}$  et  $Post \subseteq \{T \times P\} \rightarrow \rightarrow$ 
	- $Pre$  est l'ensemble des arcs amont: relie les transitions aux places amont
	- $-$  Post est l'ensemble des arcs aval: relie les transitions aux places aval
- $M_0$  vecteur de marquage initial. Correspond à un nombre de jetons (ou de marques) dans les places

### Exemple

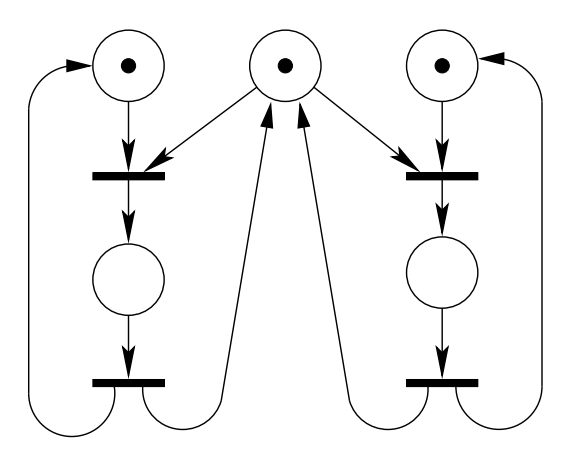

### Règles d'évolution

**Definition 1** (Transition validée). On dit qu'une transition  $t \in T$  est validée si et seulement si l'ensemble des places amont contient au moins un jeton

- On recherche toutes les transitions validées
- On choisi une transition  $t$  parmi celles qui sont validées
- Pour l'ensemble des places amont à la transition  $t$ : on retire un jeton
- Pour l'ensemble des places aval à la transition  $t:$  on ajoute un jeton

Il est interdit de tirer simultanément plusieurs transitions

Le tirage d'une transition est atomique Il n'existe pas d'état intermédiaire dans le tirage de la transition

Exemple d'un tirage

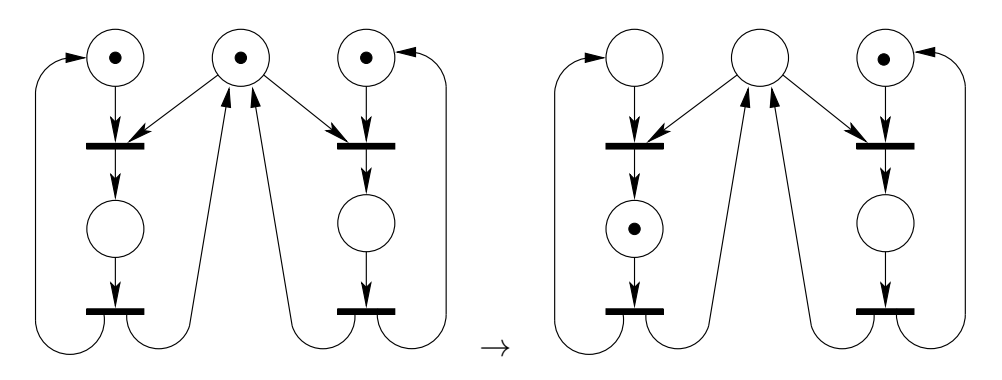

Exemple d'un tirage, suite

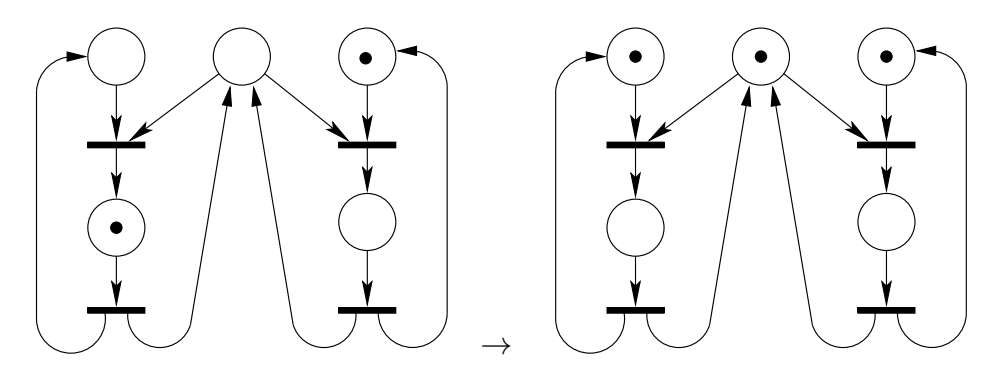

Exemple d'un tirage, fin

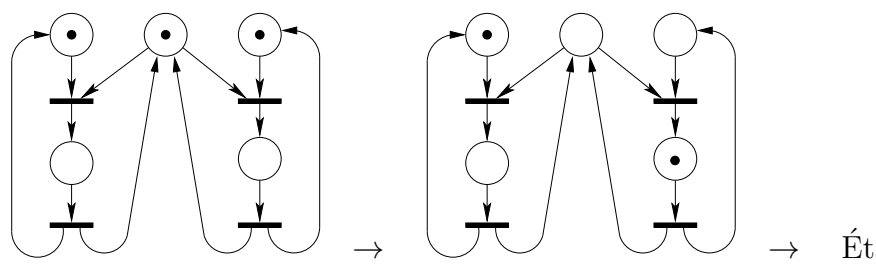

 $\rightarrow$  État initial

### Autres définitions

Definition 2 (Transition source). Une transition source est une transition sans place amont. Par construction, elle est toujours validée.

Definition 3 (Transition puit). Une transition puits est une transition sans place aval. Par construction, elle ne produit aucun jeton.

- Les transitions sont les actions qui font changer le système d'état
- Les places amont sont les conditions préalables à la réalisation de l'action

## 2.2 Variantes des RdP

### Variantes équivalentes

**Definition 4** (Arcs pondérés). On ajoute un ensemble  $W \subset \mathbb{N}^{n}$  de poids sur les arcs:  $(a_i, \omega_i)$  avec  $a_i \in F$  et  $\omega_i \in W$  de sorte que l'on consomme  $\omega_i$ jetons dans la place amont si  $a_i \in Pre$  ou que l'on ajoute  $\omega_i$  jetons dans la place aval si  $a_i \in Post$  N.B: si  $\omega_i = 1$  on ne note pas le poids sur l'arc.

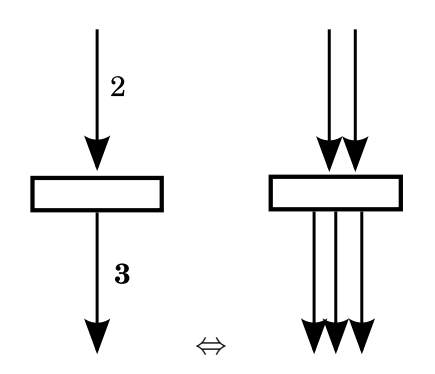

Variantes équivalentes (suite)

**Definition 5** (Réseau de Petri à capacité). On ajoute un ensemble  $C \subset$  $(N^* \cup {\infty})^p$  de capacités sur les places:  $(p_i, c_i)$  avec  $p_i \in P$  et  $c_i \in C$  de sorte que les transitions amont soient invalidées si le nombre de jetons dans la place  $P_i$  noté  $m_i = c_i$  N.B: si  $c_i = \infty$  on ne note pas la capacité de la place

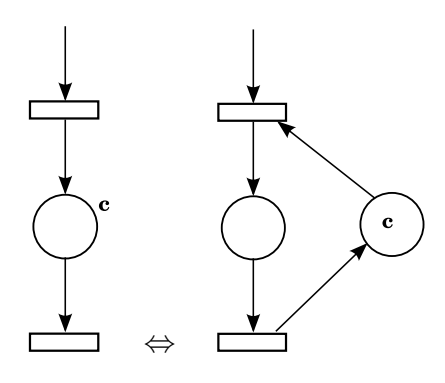

### Variantes équivalentes (fin)

**Definition 6** (Réseau de Petri coloré).  $\bullet$  Des places et des transitions sont regroupées

- La couleur indique la place et la transition d'origine
- Toutes ces variantes sont simplement des notations plus compactes pour des RdP ordinaires
- $\bullet$  On peut démontrer que les RdP ont une capacité d'expression supérieure aux machines d'états, mais inférieure aux machines de Turing

# 2.3 Interprétation et modélisation de systèmes

# Interprétation des RdP

- Places
	- Ressources
		- ∗ n´ecessaires pour valider la transition
		- ∗ produites (ou lib´er´ees) en franchissant la transition
	- $-$  États prérequis

# • Transitions

- Ensemble d'instructions
	- ∗ à exécuter comme s'il n'y avait qu'un processus
	- ∗ section critique ou point de synchronisation

Exemple:

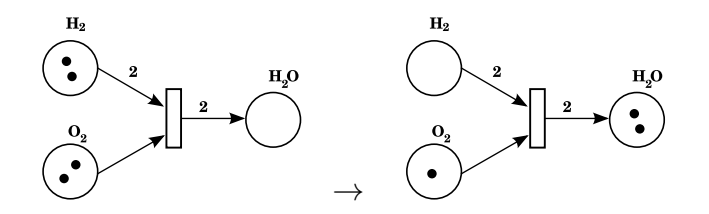

### Un premier exemple élémentaire  $1/4$

Percer un trou nécessite d'aller au comité d'entreprise et d'emprunter:

- Une perceuse
- Des forets

Ce sont des ressources nécessaires au perçage du trou. Après utilisation, les outils sont rendus au comité d'entreprise.

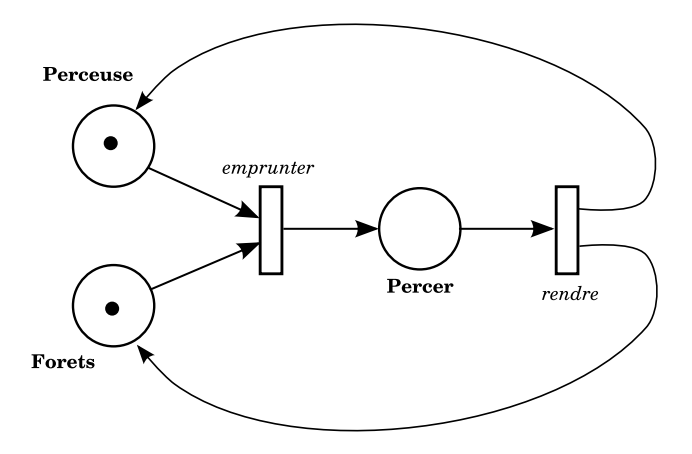

### Un premier exemple élémentaire 2/4

On souhaite modéliser le cas de deux employés qui empruntent tous deux la perceuse et les forets au comité d'entreprise.

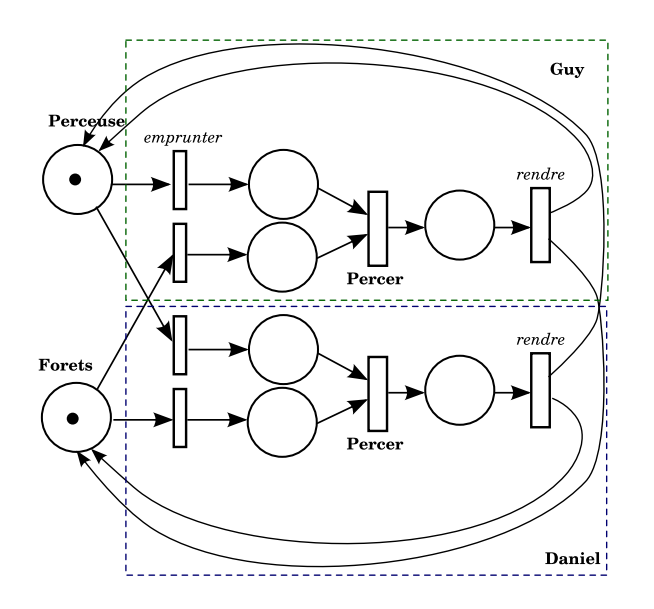

# Un premier exemple élémentaire  $3/4$

Dans ce modèle que se passe-t-il si Guy emprunte la perceuse et Daniel emprunte les forets ?

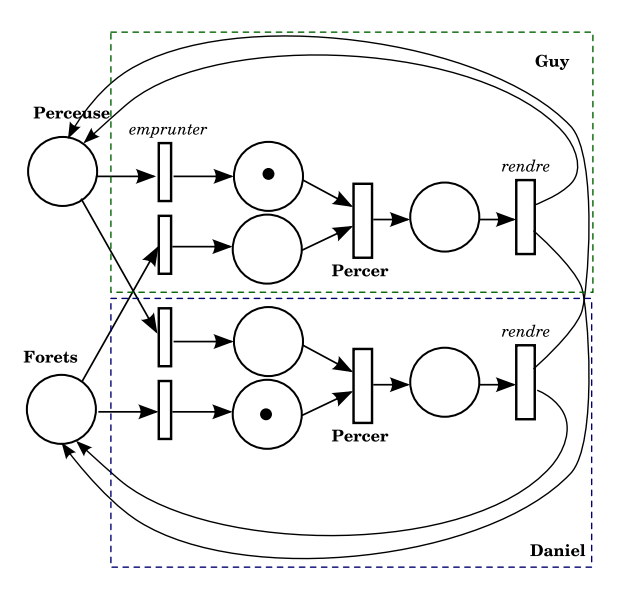

Plus aucune transition n'est validée. Le système est bloqué.

# $Consequence$

Definition 7 (Réseau mort, réseau bloqué). On dit qu'un réseau de Petri est mort ou bloqué si plus aucune transition n'est validée.

Un des intérêts des RdP est de pouvoir détecter l'existence de ces possibilités de comportements.

### Un premier exemple élémentaire  $4/4$

Correction du modèle d'emprunt pour que la situation de blocage disparaisse

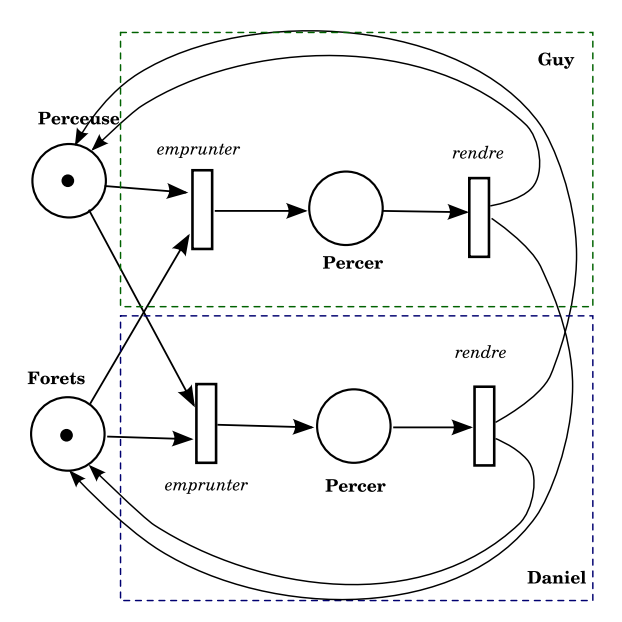

Une correction possible est que l'emprunt de la perceuse et des forets soit simultané

# 3 Extension des RdP

# 3.1 Arc inhibiteur et autres extensions

Arc Inhibiteur

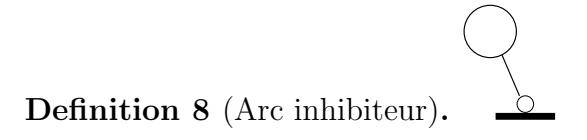

- La transition n'est validée que lorsque la place est vide
- $\bullet$  il sera dit aussi test à zéro.

En informatique le test à zéro est indispensable

# On démontre que les réseaux de Petri étendus aux arcs inhibiteurs ont une capacité d'expression identique aux machines de Turing

### Autres extensions

Definition 9 (Transitions ordonnées). • l'ensemble des transitions est muni d'une relation d'ordre

 $\bullet$  si plusieurs transitions sont validées, c'est la plus petite qui est tirée

**Definition 10** (Réseaux de Petri non autonomes).  $\bullet$  à chaque transition est associé un événement ou le temps...

• la transition n'est tirable que si elle est validée et que si la condition est réalisée.

Ces extensions sont importantes pour leur capacité de simplification des modèles

## 3.2 Utilisation, preuve des sémaphores

### Utilisation dans la preuve des sémaphores

### Sémaphore

- Objectifs
	- $-$  gérer un nombre de ressources disponibles
	- $-$  gère des mises en attente et les réveils correspondants
	- $-$  deux opérations :
		- ∗ P : tenter d'occuper une ressource ou attendre
		- ∗ V : libérer une ressource et réveiller un attendant

### • Contraintes

- $-$  ne pas occuper plus de ressources qu'il n'y en a au départ
- n'attendre que s'il n'y a pas de ressources disponibles
- $-$  arriver à occuper au bout d'un temps fini

Réseau de Petri du sémaphore

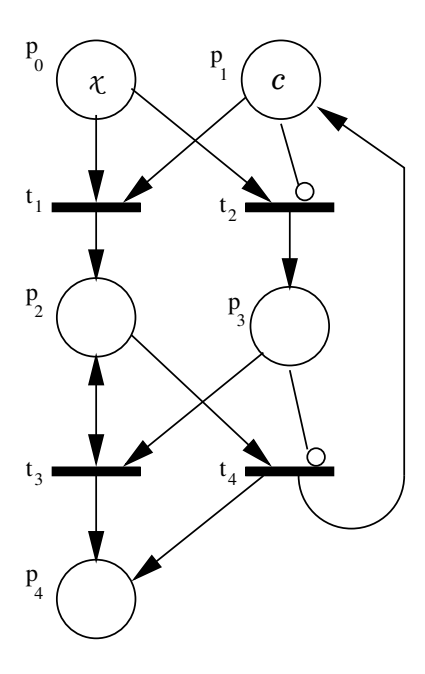

# Correspondances dans le modèle du réseau de Petri du sémaphore

- $\bullet\,$   $c$  le nombre de ressources
- $\bullet\,$ les  $x$  processus sont en $P_0$ avant d'avoir occupé, en $P_2$  quand ils occupent, en $\mathcal{P}_4$ après avoir occupé
- $\bullet~ P_3$  le nombre de processus en file d'attente
- $\bullet\,$  la fonction P est représentée par les transitions  $t_1$  et  $t_2$
- $\bullet\,$  la fonction V par les transitions  $t_3$  et  $t_4.$

### Programmation en C

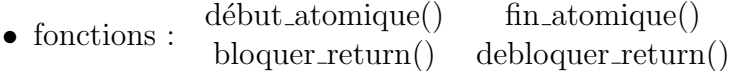

```
static p1=c, p3=0;
void p() /* processus realisant P */
\{/* acces au RdP */debut_atomic();
    if (p1 > 0) --p1; /* transition t1 */
    else /* transition t2 */ {
       ++p3; /* mettre le processus en file d'attente*/
        bloquer_return(); }
    fin_atomic();
}
```

```
Fonction V
```

```
\frac{1}{x} processus faisant la fonction V \frac{x}{x}void v()
\{ /* accès au réseau */
 debut atomique();
 if (p3 == 0) +p1; /* transition t4 */
 else /*transition t3 */
  {
   --p3; \frac{1}{2} prendre le processus en file d'attente \frac{1}{2}debloquer_return(); /* et le réactiver */
  }
 fin atomique();
}
```
### Remarque sur l'algorithme obtenu

Cet algorithme est identique à celui décrit dans les problèmes de parallélisme ;  $p_1$  et  $p_3$  sont remplacés par un compteur qui peut être négatif. La condition "n'attendre que s'il n'y a pas de ressources disponibles" est équivalente à

$$
(p_3 = 0 \text{ ou } p_1 = 0)
$$

c'est à dire

$$
(p_3 > 0 \Rightarrow p_1 = 0)
$$

# 3.3 Preuve du respect des contraintes

Preuve du respect des contraintes 1/4

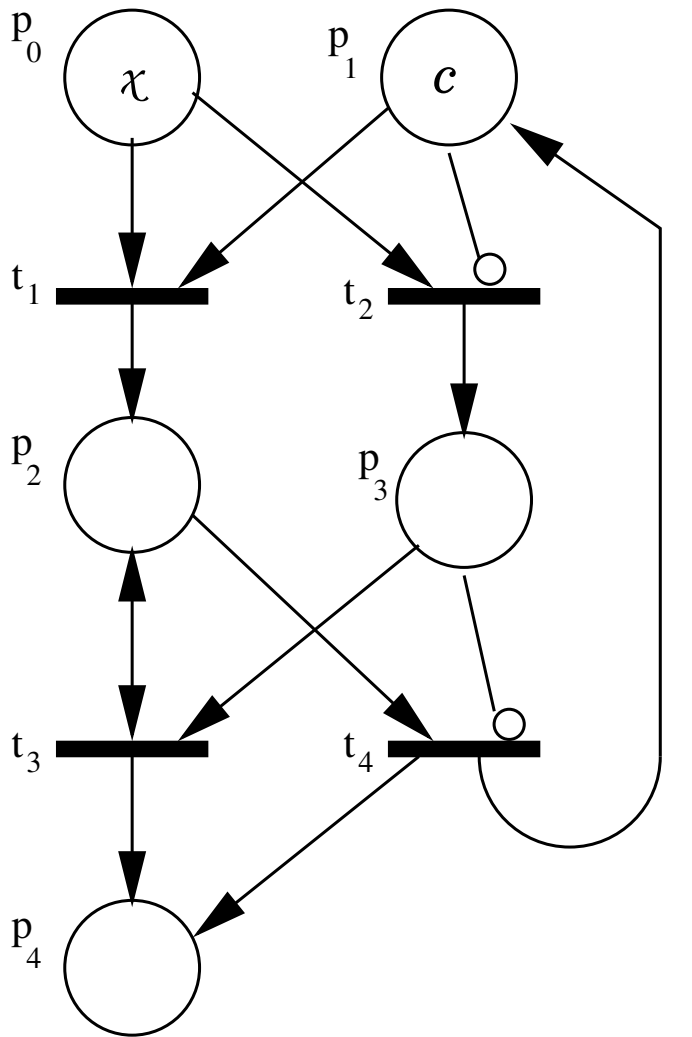

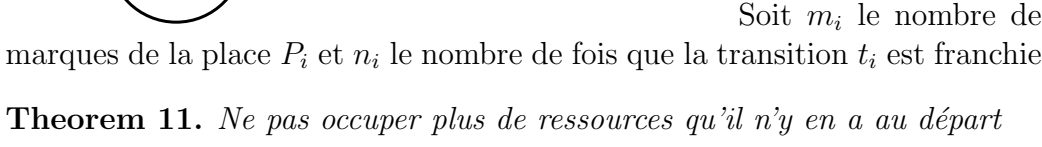

*Proof.* 
$$
\bullet
$$
  $m_1 + m_2 = c$ 

• vrai au départ, conservé par chaque transition, toujours vrai.

 $\Box$ 

### Preuve du respect des contraintes 2/4

**Theorem 12.** N'attendre que s'il n'y a pas de ressources disponibles

*Proof.* 
$$
\bullet
$$
  $m_3 = 0 \lor m_1 = 0$   $(m_3 > 0 \Rightarrow m_1 = 0)$ 

- si  $t_1$  validée, on a  $m_1 > 0$  donc  $m_3 = 0$  avant et donc après
- si  $t_2$  validée, on a  $m_1 = 0$  avant et donc après
- si  $t_3$  validée, on a  $m_3 > 0$  donc  $m_1 = 0$  avant et donc après
- si  $t_4$  validée, on a  $m_3 = 0$  avant et donc après.

 $\Box$ 

 $\Box$ 

### Preuve du respect des contraintes 3/4

Theorem 13. Occuper au bout d'un temps fini

- *Proof.* Les processus sont dans l'une des places  $P_0$   $P_2$   $P_3$  ou  $P_4$  d'où  $m_0 + m_2 + m_3 + m_4 = x$ vrai au départ, $t_1\;t_2\;t_3$  et  $t_4$  laissent la somme inchangée donc reste vrai
	- $\bullet$  Avec le marquage initial, le réseau n'est pas vivant :
		- −  $n_1 + n_2 = x m_0$  (donc  $n_1 + n_2$  est majoré par x) : vrai au départ,  $t_1$   $t_2$   $t_3$  et  $t_4$  gardent la relation
		- $m_4 = n_3 + n_4$  (donc  $n_3 + n_4$  est majoré par x) vrai au départ,  $t_1$  $t_2$   $t_3$  et  $t_4$  gardent la relation

#### Preuve du respect des contraintes 4/4

**Theorem 14.** Le réseau est bloqué en au plus  $2x$  tirages

*Proof.* • Dans l'état bloqué  $m_0 = m_2 = m_3 = 0, m_1 = c, m_4 = x$ 

- si  $m_0 \neq 0$  alors  $t_1$  ou  $t_2$  est validée
- si  $m_2 \neq 0$  alors  $t_3$  ou  $t_4$  est validée
- $(m_2 = 0 \land m_1 + m_2 = c) \Rightarrow m_1 = c$
- $((m_3 > 0 \Rightarrow m_1 = 0) \land m_1 = c) \Rightarrow m_3 = 0$

$$
- m_0 + m_1 + m_2 + m_3 + m_4 = x \Rightarrow m_4 = x
$$

 $\Box$ 

En au plus  $2x$  tirages, tous les processus ont occupé puis libéré une ressource

### Remarques

- Activités cycliques
	- $p_4$  est ramené sur  $p_0$
	- $-$  Le réseau devient vivant et toutes les transitions sont vivantes. Il manque une information pour réaliser la vivacité. Selon la file d'attente, celle-ci pourra ne pas être réalisée.

### • Propriétés en cours de fonctionnement

$$
-\begin{cases}\nm_0 + m_2 + m_3 + m_4 = x \\
n_1 + n_2 = x - m_0 \\
m_4 = n_3 + n_4\n\end{cases} \Rightarrow n_1 + n_2 =
$$

– *i.e.*: nombre de P égal nombre de V + nombre de processus en section critique ou en attente

### $\bullet$  En fin d'activité

- $m_2 = m_3 = 0$  donc  $n_1 + n_2 = n_3 + n_4$
- *i.e.*: nombre de P égal nombre de V

# 4 Étude des propriétés

# 4.1 Notations

#### Notations

On numérote les places de 1 à  $p$ , les transitions de 1 à  $T$ 

**Definition 15** (Marquage). Un marquage est un vecteur de  $\mathbb{N}^p$  dont les composantes donnent le nombre de marque dans chaque place correspondante

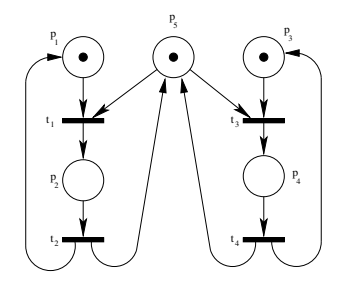

•  $M_0 = (1 \ 0 \ 1 \ 0 \ 1)$  est le marquage initial

### Marquages accessibles

- $t_1$  et  $t_3$  sont validées
- $M_0(t_1 \rightarrow M_1 = (0 \ 1 \ 1 \ 0 \ 0))$
- $M_0(t_3 \rightarrow M_2 = (1 \ 0 \ 0 \ 1 \ 0)$
- $M_1(t_2 \rightarrow M_0$
- $M_2(t_4 \rightarrow M_0$
- $M_0(t_1t_2 \rightarrow M_0$
- $M_0(t_1t_2t_3 \rightarrow M_2$  séquence de tirage  $t_1$  puis  $t_2$  puis  $t_3$
- si  $S = t_1t_2t_3$  alors  $M_0(S \rightarrow M_2)$
- $^*M_0 = \{M_0, M_1, M_2\}$  ensemble des marquages accessibles depuis  $M_0$

#### Définitions complémentaires

Definition 16 (Transition vivante pour un marquage initial). Quelle que soit l'évolution du système, il existera toujours une suite de transitions qui la validera

**Definition 17** (Réseau vivant pour un marquage initial). Aucune transition ne peut devenir infranchissable

**Definition 18** (Réseau sans blocage pour un marquage initial). Quelle que soit l'évolution du système, il existera toujours une transition validée

### **Conflit**

**Definition 19** (Conflit). Une place est en amont de 2 transition validées (ou plus):

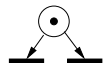

C'est un comportement indéterminé, en général non réaliste sur un ordinateur

• conflit effectif avec persistance

### RdP persistant pour un marquage initial  $M_0$

**Definition 20** (RdP persistant pour un marquage initial  $M_0$ ). Quelque soit  $M_i$  appartenant à \* $M_0$ , quelque soient  $t_j$  et  $t_k$  validées par  $M_i$  alors  $t_j t_k$  est une séquence de franchissement à partir de  $M_i$ .

Le fait de faire un choix ne supprime pas l'alternative

### Composantes conservatives

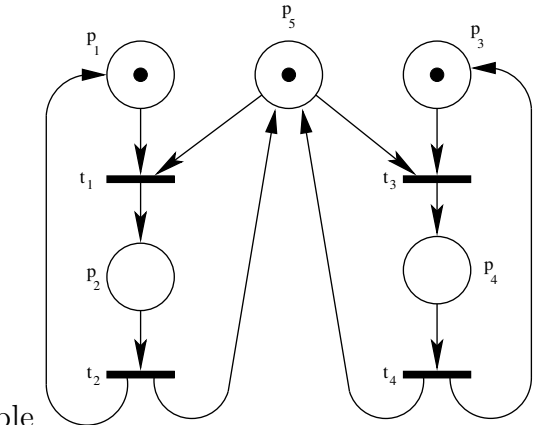

- $p_5$  représente les ressources disponibles
- $\bullet\,$   $p_2$  et  $p_4$  représente les ressources utilisées
- $M[5] + M[2] + M[4] = Cte(M_0)$

### Composante conservative, définition

- **Definition 21** (Composante conservative). Soit  $P = \{p_1, p_2, \ldots, p_n\}$ un sous-ensemble de places
	- Soit  $q = (q_1 \ q_2 \ \ldots \ q_n)$  un vecteur de pondération
	- On dit que  $\sum_{i=1}^n q_i M[i]$  est une composante conservative ssi sa valeur ne dépend que de l'état initial.

n.b.:  $P$  et  $q$  dépendent du réseau

### Séquence répétitive

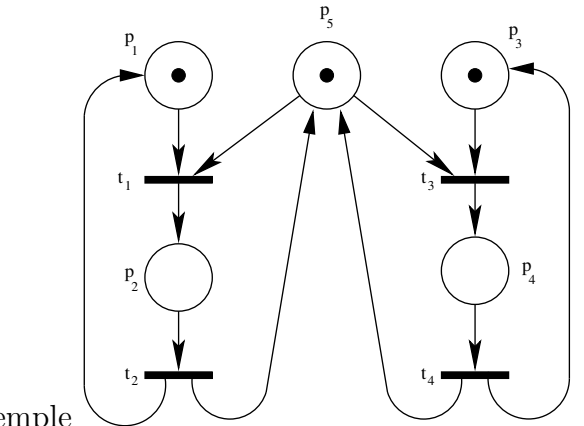

Exemple

- A partir de  $M_0$ ,  $t_1$  puis  $t_2$  ou  $t_3$  puis  $t_4$  ramènent sur  $M_0$   $M_0(t_1t_2 \rightarrow M_0)$ et  $M_0(t_3t_4 \rightarrow M_0$
- C'est une propriété du réseau et du marquage initial (ex. devient faux si  $M_o[p_5] = 0$

### Séquence répétitive, définition

**Definition 22** (Séquence répétitive). Une séquence est dite répétitive si elle ramène sur  $M_0$  le marquage initial.

Definition 23 (Séquence répétitive complète). On dit qu'une séquence répétitive est complète si elle contient toute les transition

 $t_1t_2t_3t_4$ 

# 4.2 Approche lexicale

### Représentation lexicale

- soit un alphabet  $T = \{T_i\}$   $1 \leq i \leq N$
- une expression régulière est une suite de lettres
- $T_1 + T_2$  représente la lettre  $T_1$  ou la lettre  $T_2$
- $T_1T_2$  représente la lettre  $T_1$  suivie de la lettre  $T_2$
- $T_1T_2T_3$  est une séquence de longueur 3
- $\bullet$   $\ddagger$  représente la séquence de longueur 0
- $T_1^* = \frac{1}{4} + T_1 + T_1T_1 + T_1T_1T_1 + \dots$  représente l'itération de  $T_1$  un nombre quelconque de fois

### Quelques règles

• la notation  $S_i$  est donnée aux expressions régulières

$$
-S_1(S_2 + S_3) = S_1S_2 + S_1S_3
$$

$$
- (S_1 + S_2) S_3 = S_1 S_3 + S_2 S_3
$$

- si  $S_1 = S_2 S_3$  on dira que  $S_2$  est un préfixe de  $S_1$
- $T^* = (\ddagger + T_1 + T_2 + \ldots + T_n)^*$  représente l'ensemble des séquences du monoïde construit sur l'alphabet  $T$ .

Pour un réseau de Pétri avec son marquage initial, l'ensemble  $L$  des séquences de franchissement à partir de  $M_0$  est un sous-ensemble du monoïde  $T^*$  construit sur les transitions.

### Exemple

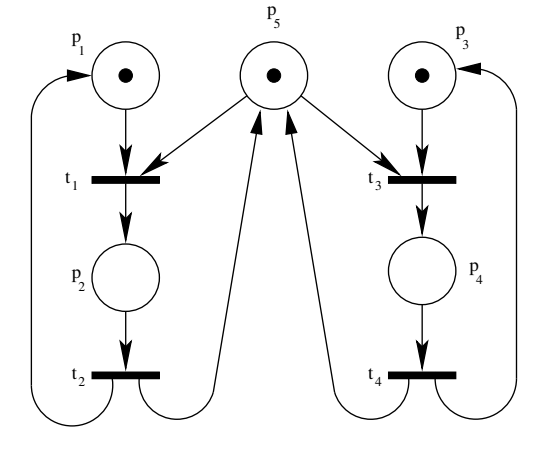

- $S_1 = t_1 t_2$
- $S_2 = t_3t_4$  sont répétitives
- $t_1t_2 + t_3t_4$  est la plus petite séquence complète répétitive

 $L = (t_1t_2 + t_3t_4)^*$   $(\ddagger + t_1 + t_3)$  car ce sont les répétitions suivies des préfixes.

### Séquence répétitive croissante

**Definition 24** (Séquence répétitive croissante). • Soient 2 marquages  $M_1$ et  $M_2$  Si pour tout i,  $M_1[p_i] > M_2[p_i]$  on dira que  $M_1 > M_2$ 

- pour un RdP ordinaire (sans arc inhibiteur) $L_2 \subset L_1$
- Soit une séquence S telle que  $M[M_o(S] > M[M_0]$  alors S est dite Séquence répétitive croissante.

Remarques :

- si  $L$  est fini alors  $^*M_0$  est fini donc borné
- si  $L$  est infini alors  $^*M_0$  peut être fini ou infini
- $\bullet$  si  $L$  est infini, il faut que certaines séquences contiennent des cycles

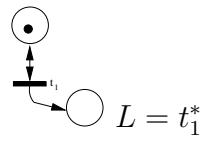

Avance synchronique

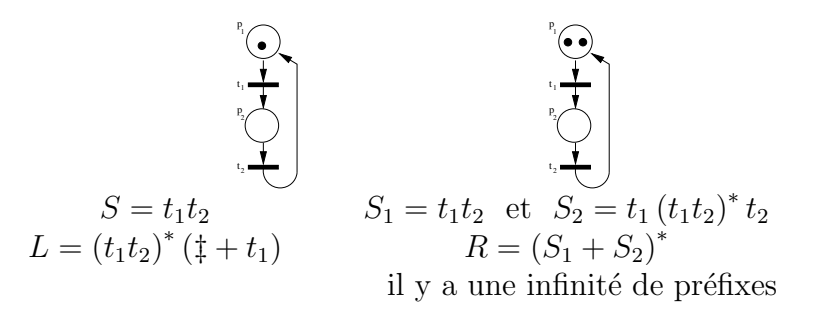

Les préfixes sont de la forme :

 $t_1 + t_1t_1 + t_1t_1t_2 + t_1t_1t_2t_1 + t_1t_1t_2t_1t_2 + \ldots$ 

Il est plus intéressant de compter le nombre de fois que figurent  $t_1$ et  $t_2$ 

### Avance synchronique, définition

**Definition 25** (Avance synchrone). • Soit  $S_k$  une séquence de franchissement

- $\bullet\,$  Soit  $n_k\left(t_i\right)$  le nombre de fois que  $t_i$  apparaı̂t dans  $S_k$
- $n_k(t_i) n_k(t_j)$  s'appelle l'avance synchronique de  $t_i$  sur  $t_j$

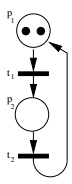

Dans ce cas, il est clair que

$$
0 \leq n(t_1) - n(t_2) \leq 2
$$

L'avance synchronique de  $t_1$  sur  $t_2$  est majorée par 2, et  $t_2$  ne peut pas avoir d'avance synchronique sur  $t_1$ .

# 4.3 Graphe de marquage

### Graphe de marquage

Definition 26 (Graphe de marquage). • Soit un RdP et son marquage initial.

- Les noeuds du graphe de marquage sont les marquages accessible : les éléments de  $^*M_0$
- Les arcs sont les transitions qui permettent de passer d'un marquage à un autre

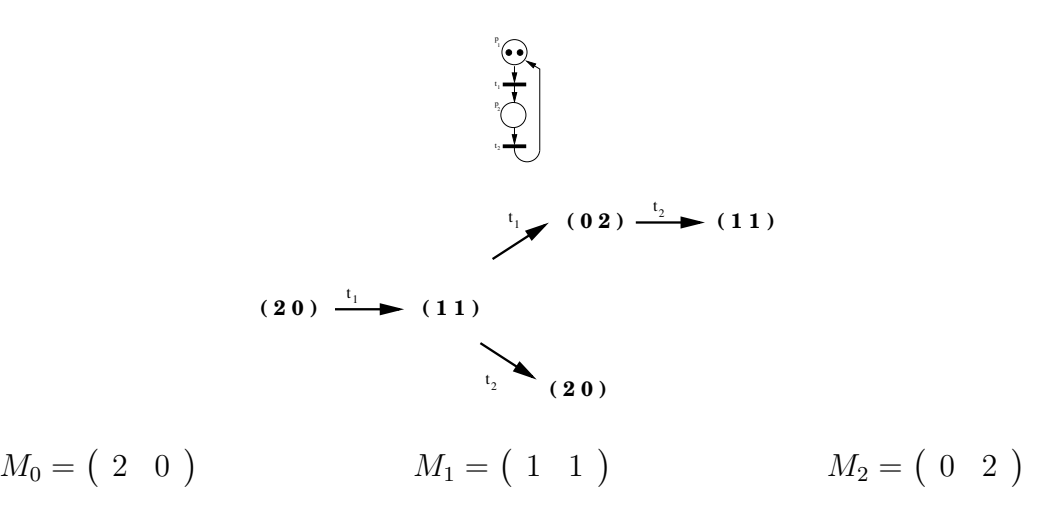

### Construction des graphes de marquage

### Construction

- initialisation porter le noeud  $M_0$ , tirer les transitions validées et porter les arcs et les nœuds correspondants.
- itération soit  $M_i$  un noeud qui vient d'être obtenu.
	- 1. Si sur le chemin  $M_0 \to M_i$  il existe un noeud  $M_j$  tel que  $i \neq j$ et  $M_i = M_j$ , alors  $M_i$  n'a pas de successeur.
	- 2. Sinon tirer les transitions validées par  $M_i$  et on obtient ainsi les noeuds successeurs de  $M_i$ .

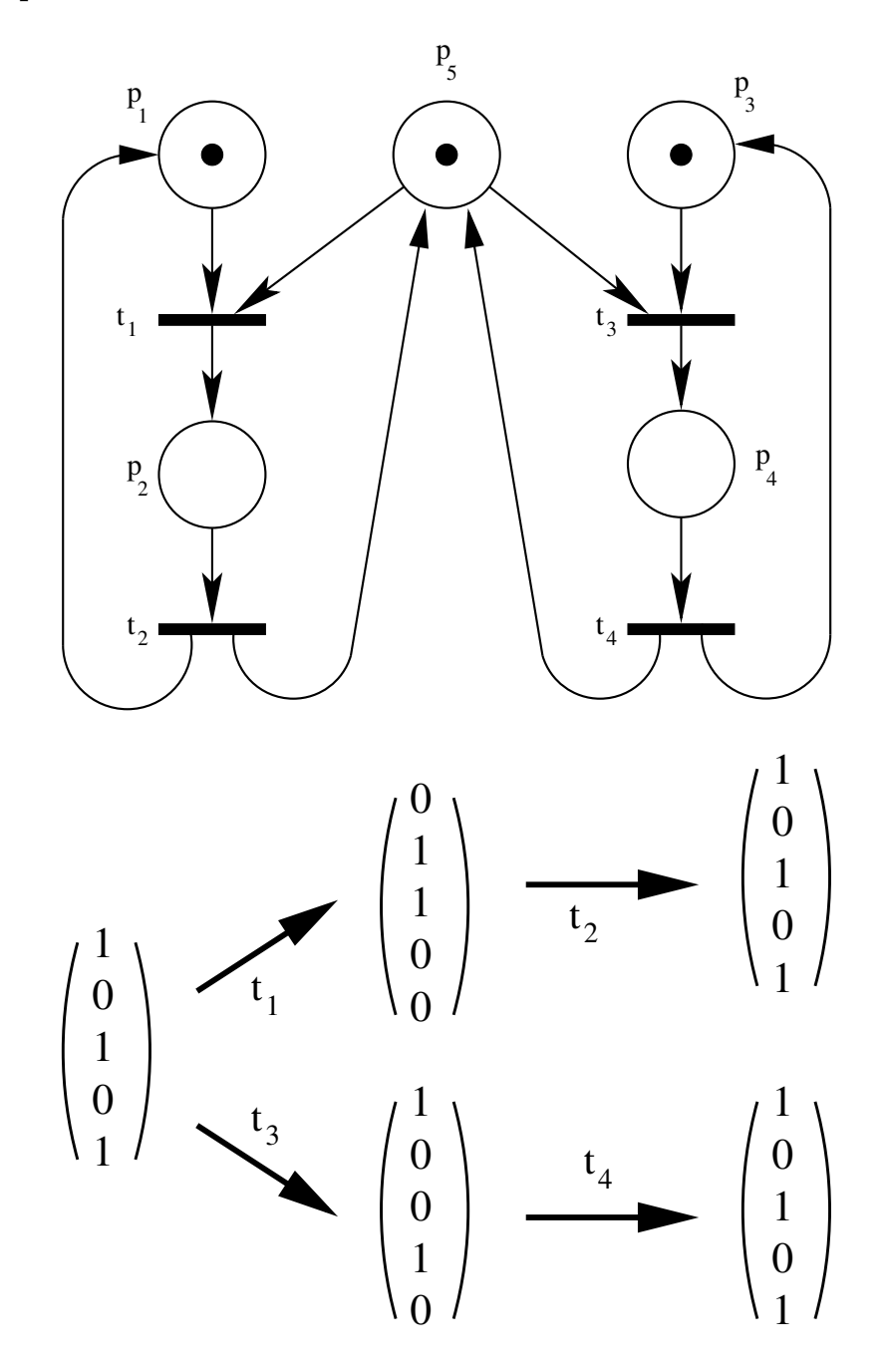

Cas de  $^*M_0$ infini

- initialisation porter le noeud  $M_0$ , tirer les transitions validées vers les  $M_i$  et porter les arcs et les noeuds correspondants.
	- Si  $M_i > M_0$  alors remplacer par + les composantes de  $M_i$  strictement plus grandes.
- $\bullet$ itération soit  $M_i$  un noeud qui vient d'être obtenu.
	- 1. si sur le chemin  $M_0 \to M_i$  il existe un noeud  $M_j$  tel que  $j \neq i$  et  $M_i = M_j$  alors  $M_i$  n'a pas de successeur.
	- 2. sinon tirer les transitions validées par  $M_i$  et on obtient ainsi les noeuds  $M_k$  successeurs de  $M_i$  :
		- $-$  une composante  $+$  reste  $+$
		- sur le chemin  $M_0 \to M_k$  il existe un noeud  $M_j$  tel que  $j \neq k$ et  $M_k > M_j$  alors remplacer par + les composantes de  $M_k$ strictement plus grandes.

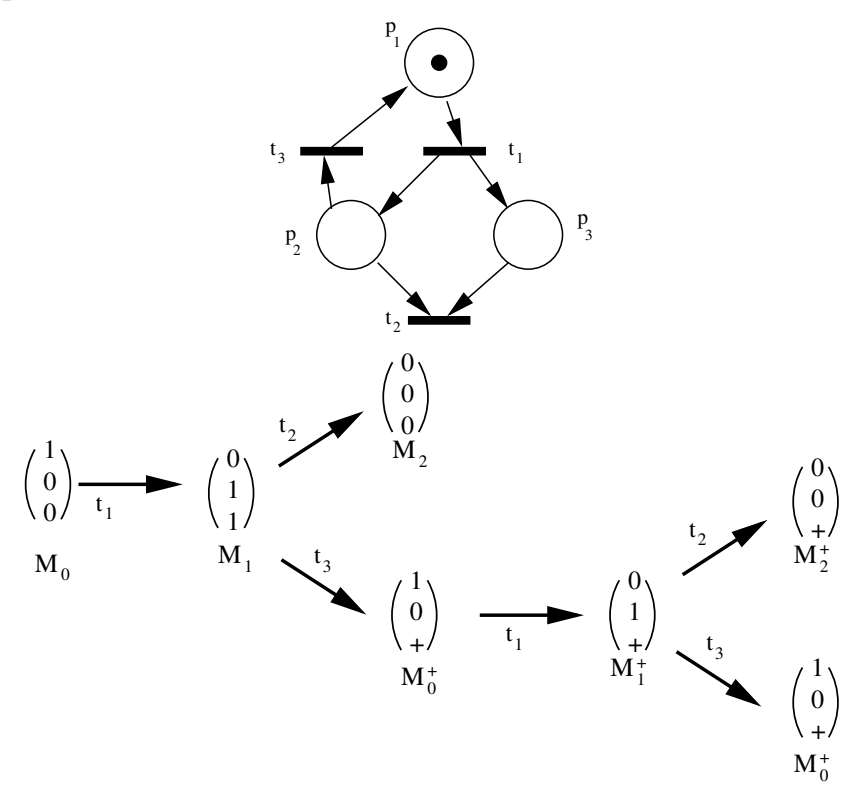

## Places paramétrées

- $\bullet~$  Problème de représentation Le nombre d'élément de \* $M_0$  peut dépendre des paramètres
- $\bullet$  Représentation approchée
	- les noeuds sont identifiés par les transitions qui sont validées  $n_{1,3}$ ou  $n_2$  ou  $n_{3.5.9}$
	- les arcs qui ne font pas changer de noeuds portent un indice d'itération
	- si les nouvelles places portent un nom existant, elles n'ont pas de successeur.

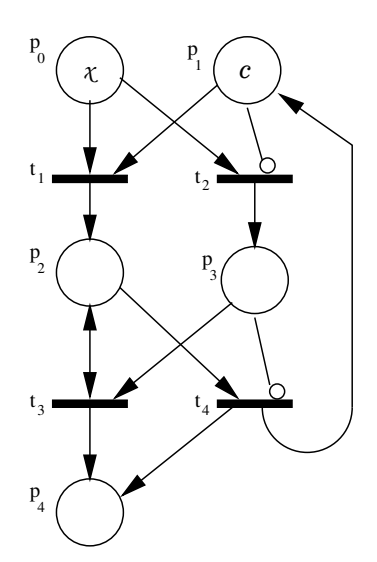

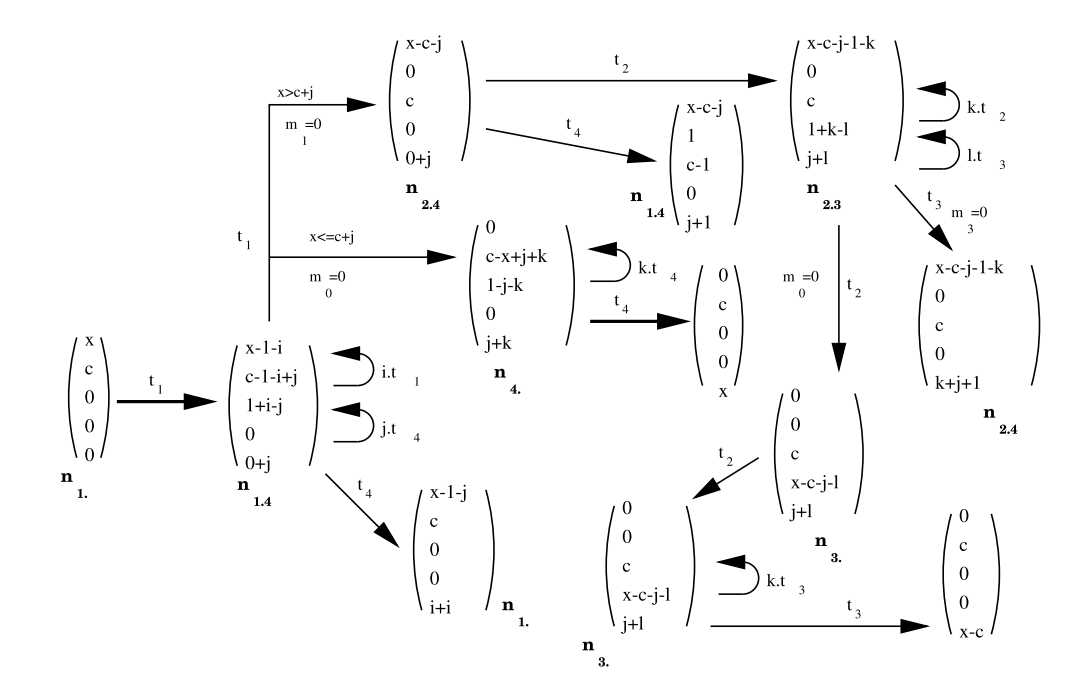

# 5 Algèbre linéaire

# 5.1 Définition

### Définition

Definition 27 (Matrice d'incidence avant W<sup>−</sup>). La matrice d'incidence avant  $W^-$ : t colonnes et p lignes:  $W_{ij}^- = Pre(i, j)$  nombre de marques de la place  $i$  consommées par la transition  $j$ 

**Definition 28** (Matrice d'incidence après  $W^+$ ). La matrice d'incidence après  $W^+$ : t colonnes et p lignes:  $W^+_{ij} = Post(i, j)$  nombre de marques de la place  $i$  produites par la transition  $j$ 

**Definition 29** (Matrice d'incidence). Matrice d'incidence :  $W = W^+ - W^ W_{ij}$  est la variation de marques produites dans la place i par la transition j

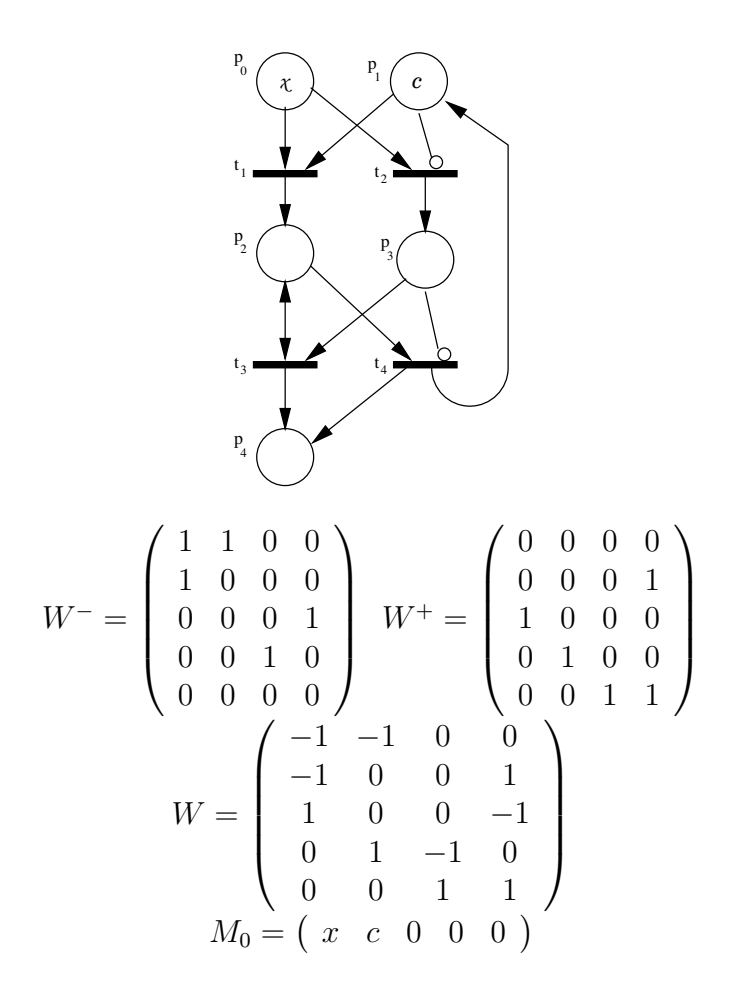

### Equation fondamentale ´

- soit  $M_0$  un marquage initial
- soit  $S = t_i^{n_i} t_j^{n_j}$  $i_j^{n_j} \dots t_k^{n_k}$ une séquence de franchissement de  $^*M_0$ 
	- $\underline{S}$  vecteur caractéristique de<br>  $S$
	- $-$  possède t composantes
	- $S[i]$  = nombre de fois que la transition  $t_i$  est franchie dans la  $s$ équence  $S$
	- $n.b.:$  différentes séquences peuvent avoir la même caractéristique. toutes les caractéristiques ne sont pas possibles

• Équation : si  $M_0(S \to M_k$  alors

$$
M_k = M_0 + W.S
$$

### Exemple

exemple :

$$
M_k = \begin{pmatrix} x \\ c \\ 0 \\ 0 \\ 0 \end{pmatrix}^{\dagger} + \begin{pmatrix} -1 & -1 & 0 & 0 \\ -1 & 0 & 0 & 1 \\ 1 & 0 & 0 & -1 \\ 0 & 1 & -1 & 0 \\ 0 & 0 & 1 & 1 \end{pmatrix} \begin{pmatrix} n_1 \\ n_2 \\ n_3 \\ n_4 \end{pmatrix}
$$

### REMARQUES

- les arcs inhibiteurs,
- $\bullet\,$  les extensions de conditionnement.  $.$

### Jouent sur la validité d'une séquence S

Ne jouent pas sur l'équation de base :  $M_k = M_0 + W.S$ 

# 5.2 Calcul des invariants

### Composantes conservatives

 $F \in L(P, N)$  soit  $F = \begin{pmatrix} q_1 & q_2 & \dots & q_p \end{pmatrix}$  de

$$
M_k = M_0 + W.S
$$

en multipliant par  $F$  à gauche

$$
F.M_k = F.M_0 + F.W.S = Cte
$$

quelque soit  $M_k$ appartenant à  $^*M_0$ 

Theorem 30. F est une composante conservative pour tout marquage initial  $\dot{a}$  la condition suffisante que  $FW = 0$ 

Exemple

$$
F.W = 0 \implies \begin{cases} (1) & -q_0 - q_1 + q_2 = 0 \\ (2) & -q_0 + q_3 = 0 \\ (3) & -q_3 + q_4 = 0 \\ (4) & q_1 - q_2 + q_4 = 0 \end{cases}
$$

- $(1) \Rightarrow q_2 = q_0 + q_1$
- $(2) \Rightarrow q_3 = q_0$
- (3)  $\Rightarrow$   $q_4 = q_0$  et (4) est vérifiée

donc  $F = (q_0 \ q_1 \ q_0 + q_1 \ q_0 \ q_0)$ 

- $(q_0 q_1) = (1 \ 0) \implies m_0 + m_2 + m_3 + m_4 = x$  conservation des processus
- $(q_0 q_1) = (0 1) \implies m_1 + m_2 = c$  conservation des ressources

### Remarques

$$
F.M_k = F.M_0 + F.W.S
$$

pour certains réseaux et certains marquages initiaux, on peut avoir

 $F.W.S = 0$  avec  $F.W \neq 0$ 

- si quelques transitions sont mortes
- s'il n'y a pas de cycles

### Linéarité

Si  $F_1$  et  $F_2$  sont deux composantes conservatives, alors  $aF_1 + bF_2$  est une composante conservative, sous réserve que les marquages correspondants soient atteignables.

### Séquences répétitives

- $M_0(S \to M_k$  alors  $M_k = M_0 + W.S$
- pour une séquence répétitive,  $M_k = M_0$

**Theorem 31.** Toute séquence répétitive vérifie  $W.S = 0$ 

### Remarques

Les solutions de  $WS = 0$  peuvent ne pas avoir de séquence atteignable à partir de  $M_0$ .

Exemple

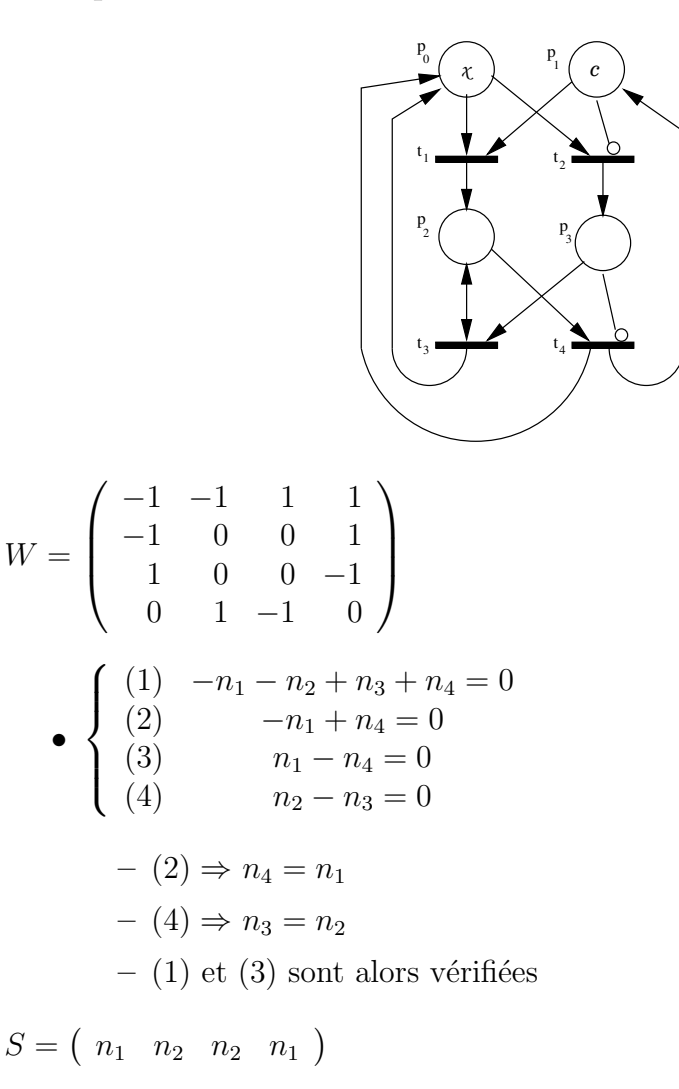

### Remarques

- $\bullet~n_4=n_1$  on doit rendre toutes les ressources qu'on a occupées
- $\bullet~n_3=n_2$  on doit sortir de file d'attente les processus qu'on y a mis
- $S = \begin{pmatrix} 0 & 1 & 1 & 0 \end{pmatrix}$  ne correspond à aucune séquence accessible

### Interprétation de la méthode du pivot pour résoudre les équations

Les lignes (places) touchées par une transition sont remplacées par des combinaisons invariantes pour la transition (coefficient nul).

- les petits systèmes se résolvent à la main
- les grands systèmes se traitent par ordinateur

# 6 Utilisation

# 6.1 Programmation POSIX

### Position du problème

- Mémorisation du réseau
- Accès atomique au réseau pour tirer une transition
- Comment transposer le réseau dans les outils du système
	- $-$  association processus du RdP et tâche du système
	- $-$  comment exécuter le code associé aux places et aux transitions
	- comment une tˆache se met-elle en attente
	- comment réveiller une tâche

### Analyse des outils

- 1. Comment créer des tâches
- 2. Liste de fonctions permettant à une tâche
	- de se mettre en attente
	- $\bullet$  de réveiller une tâche
- 3. Fonctionnalités permettant de partager des données
- 4. Interface avec l'environnement
- problème des philosophes
- calculateur SUN ou Linux (POSIX) comme outil

### POSIX de base

- 1. deux possibilités
	- fonction  $fork()$
	- lancement d'un programme
- 2. trois possibilités pour chaque
	- (a) mise en attente
		- sleep(delai)
		- **pause**() : attente d'un signal
		- les opérations d'entrée/sortie, notamment read() et write()
	- $(b)$  réveil
		- $\bullet$  délai écoulé
		- envoi d'un signal avec la fonction kill(sig, pid)
		- $\bullet$  la fin d'entrée/sortie (par un *write* ou un *read* pour les tubes)
- 3. partage de données avec le système de fichiers
	- permanent sur le disque
	- temporairement avec le tampon d'un tube hérité ou nommé (FIFO)
- 4. avec l'opérateur par le terminal

### Modélisation du problème des 5 philosophes

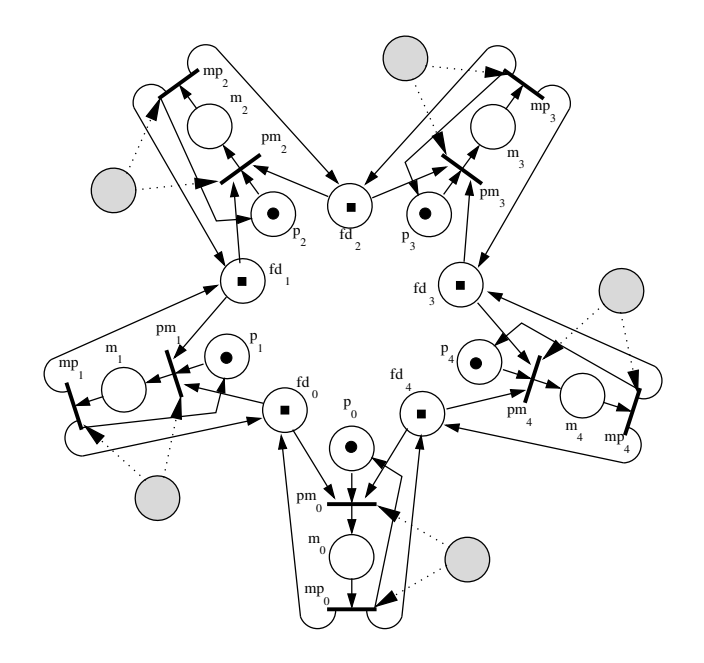

## Programmation: déclarations

 $\#include <*stabio.h>$  $\text{\#include } <\text{stdlib.h}>$  $\#include$ <br/> $<$ fcntl.h>  $\#include\; <\!unistd.h\!>$  $#include$  $\# define$  MPHILO 5

typedef struct { char plc; char penser; char manger; char fourchd; } PHILO; struct { PHILO table[MPHILO]; int chaise; char plibre, poccm1, pvalid; } petri;

### Programmation: déclarations 2

int nuph= -1, fpr, fpw ,fdp[MPHILO], frep; /\* pour l'initialisation \*/ char buf $[]$ ="fifo?";

#define MODE 0010666 /\* FIFO et RW-RW-RW- \*/

 $\frac{1}{2}$  abréviations pour désigner les places \*/  $\# define pp(i) petri. table[(i+MPH ILO) \% MPH ILO]. penser$  $\# define \ pm(i) \ petri.table/(i+MPH ILO) \% MPH ILO].$  manger  $\# define~pf(i)~petri.table/(i+MPHILO) % MPHILO]. four chd$  $\# define~pc(i)~petri.table/(i+MPH ILO) \% MPH ILO].plc$  $\frac{1}{2}$  descripteur de fichier désignant un philosophe \*/  $\# define\ fd(i)\ fdp/(i+MPH ILO) \% MPH ILO$  $\frac{1}{2}$  texte pour le dialogue  $\frac{1}{2}$ char tamp[80]; char baniere[ $] = "$ :"; char  $*$ mes[2]={"Vous pensez\n","Vous mangez\n"};

### Programmation: gestion parallèle

```
petriph()
{
  int i, j, flag;
    read(fpr, &petri, sizeof(petri)); /*prendre le RdP */
    ++pc(nuph); * mettre la marque de demande du philosophe */
   \overline{d}o {
       flag = 0;for (j= 0, i= nuph; j < MPHILO; i++, j++) {<br>
if (pc(i) AND pf(i-1) AND pp(i) AND pf(i)) {<br>
++flag; /* une transition est trouvée */
             - -pc(i); - -pf(i-1); - -pp(i); - -pf(i);
           ++pm(i);<br>write(fd(i), "m", 1); /* réveil d'un philosophe */ }<br>if (pc(i) AND pm(i)) {
     ++flag;<br>
--pm(i);<br>
-+pf(i-1); ++pp(i); ++pf(i);<br>
++pf(i-1); ++pp(i); ++pf(i);<br>
write(fd(i), "p", 1); /* réveil d'un philosophe */ } }<br>
while(flag); /* tourner tant qu'on trouve une transition */<br>
write(fly, &petri, sizeof
    read(frep, tamp, 1);
```

```
}
```
### Problème de la gestion des processus

### INITIALISATION

- le calcul du numéro de chaise
- $\bullet$  les ouvertures des différentes FIFO
- la création des FIFO dans le système de fichier

### FIN DU PROGRAMME

• fermeture des descripteurs de fichier du philosophe qui part

- $\bullet\,$ libération de la chaise
- suppression des FIFO au départ du dernier philosophe
- REMARQUES Dans POSIX, il est possible de supprimer le nom d'un objet (fichier généralisé) pendant qu'il est employé. L'objet n'est plus "ouvrable" mais reste utilisable. Il est supprimé quand il n'est plus employé.

## Modèle de processus

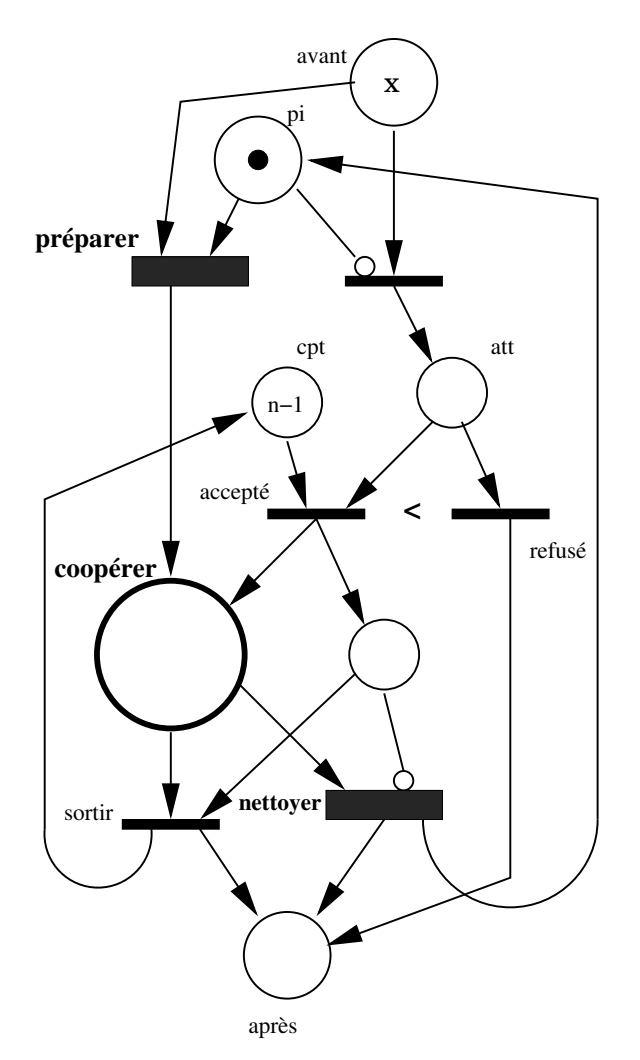

Principe de réalisation

- La place Pinit est associée à l'existence de fifop sur le système de fichier
- $t_1$  et  $t_2$  correspondent à des voies différentes dans le début du programme
- Pphi et Prepas sont des positions dans le code d'initialisation
- le choix du tirage de  $(t_3, t_4 \text{ ou } t_5)$  ou  $(t_6 \text{ ou } t_7)$  est réalisé par l'accès au réseau et la position dans le code

### Elargissement du RdP

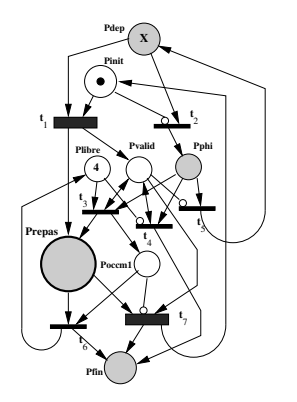

- Pdep et Pfin sont les places correspondant au démarrage et à la fin du code. Il peut être lancé autant de fois que désiré.
- noter Plibre de poids 4
	- t<sup>4</sup> →Pfin quand la table est pleine
	- $t_5$  →Pdep quand il y a eu la suite  $t_2$ ,  $t_7$

### Programme Main

```
main ( )
  {
                      int r, i;
             Pdep:<br>TIT2: /* mknod fait --Pinit ou teste Pinit */<br>if((r= mknod("fifop",MODE, 0)) > 0) goto T1;<br>else if(errno == EEXIST) goto Pphi; /* fin de T2 */<br>printf("erreur<sub>u</sub>en<sub>u</sub>creation<sub>u</sub>de<sub>u</sub>fifop,errno=<sub>u</sub>%d\n",errno);
                       ext{e} x i t (-2);
          T1:
                         \textbf{for} \ (\text{i}= \ 0; \ \text{i} < \text{MPHLO}; \ \text{++i}) \ \{ \ \begin{array}{c} \text{buf} \ (4|=\ \cdot \, 0\cdot +\text{i} \ ; \ \text{mmod} \ (\text{but} \ , \ \text{MODE,} \ 0) \ ; \ \} \ \text{fpv} = \ \text{open} \ (\text{``fif} \ \text{op}\text{''}, \ \text{ONDELAY} \ | \ \text{ORDONLY}, \ \ 0) \ ; \ \text{fpv} = \ \text{open} \ (\text{``fif} \ \text{op}\text{''}, \ \text{OWRONLY}, \ \ 0) \ ; \ \end{array}
```

```
fcntl(fpr, F.SETFL, O.RDONLY);<br>nuph= 0; petri.chaise= ((1<</AMPHILO)-1)&~(1<<nuph);<br>petri.plibre= MPHILO-1; petri.poccm1= 0; petri.pvalid= 1;<br>for (i= 0; i < MPHILO; ++i)<br>{pc(i)= 0; pp(i)= 1; pm(i)= 0; pf(i)= 1;}<br>write(fpw
Pphi :
       if ((fpr= open("fifop", O_NDELAY|O_RDONLY, 0)) < 0) goto Pdep;<br>if ((fpw= open("fifop", O_WRONLY, 0)) < 0) goto Pdep; }
```

```
T3T4T5 :
    read(fpr, %petri, sizeof(petri));T5 :
     \textbf{if} (\text{petri. pvalid} == 0)<br>{\text{r= 5; goto J3.4.5;}}
T4 :
     if ( petri . plibre == 0 AND petri . pvalid > 0)<br>{r = 4; goto J3.4.5;}
T3 :
     if (petri.plibre > 0 AND petri.pvalid > 0) {<br>
for (i= petri.chaise, nuph= 0; (i&1) == 0; i= i>>1)<br>
\frac{1}{(1+1)(1+1)}petri.chaise &= ~(1<<nuph);<br>--petri.plibre; ++petri.poccm1; r= 3; goto J3<sub>-</sub>4<sub>-</sub>5; }<br>J3<sub>-</sub>4<sub>-</sub>5; }
    write (fpw, &petri, sizeof(petri)); /* libere le RdP */
     if(r == 3) goto Prepas;<br>if(r == 4) {printf("table<sub>u</sub>complete\n"); goto Pfin;}<br>if(r == 5) {close(fpr); close(fpw); goto Pdep;}
```

```
Prepas :
          printf("numero<sub>u</sub>de<sub>u</sub>chaise=<sub>u</sub>%d\n"}, nuph);<br>
for(i= 0; i < MPHLLO; ++i) {<br>
buf[4]= '0'+i;<br>
frep= open(buf, ONDELAY|ORDONLY, 0);<br>
dp[i]= open(buf, O.WRONLY, 0); close(frep); }<br>
buf[4]= '0'+nuph; frep= open(buf, O.RDONLY,
    T6T7 :
         real(fpr, %pertri, %size of (petri));p e t ri . chaise |= 1<<nuph;<br>T7:
           i f ( p e t r i . poccm1 == 0 AND p e t r i . p v a l i d > 0 ) {
−−p e t r i . p v a l i d ; u n l i n k ( " f i f o p " ) ; /∗ ++P i n i t ∗/}
fo r ( i= 0 ; i < MPHILO ; ++i )
bu f [ 4 ]= ' 0 '+ i ; u n l i n k ( bu f ) ; }
                   goto J6 - 7; }
    T6 :
           if(petri.poccm1 > 0)<br>--petri.poccm1; ++petri.plibre; goto J6_7;}
     \rm J\,6 - \rm 7 :
         write (fpw, &petri, sizeof(petri)); /* libere le RdP */
      goto Pfin;<br>Pfin:
         return (nuph);
}
```
# 6.2 Preuve de programme

Que doit-on prouver ?

- problèmes de calcul séquentiel
- $\bullet$  la programmation est-elle conforme au modèle ?
- $\bullet$  le modèle est-il correct ?

#### Assertions

- $\bullet$  Sur le modèle
	- quand on est premier, on met la table :

a1-  $t_1$  validée  $\Rightarrow$  P repas = 0, P valid = 0, Plibre = 4, P occm 1 = 0

 $-$  quand on est le dernier à partir, on débarrasse

a2-  $t_7$  validée  $\Rightarrow$  Prepas = 1

 $-$  la table ne déborde pas

a3-  $Prepas \leq 5$ 

– tout le monde quittera la table

a4- le réseau converge vers  $P fin = X$ ,  $P init = 1$ ,  $P valid = 0$ ,  $Plibre = 4$ 

### • Sur la programmation

– certaines places sont des positions dans le code et les transitions en aval des voies dans le programme

a5-  $Pdep \geq 0 \Rightarrow t_1 \, ou \, t_2$ a6-  $Pphi \geq 0 \Rightarrow t_3 \omega t_4 \omega t_5$ a7-  $Prepas \geq 0 \Rightarrow t_6 \omega t_7$ 

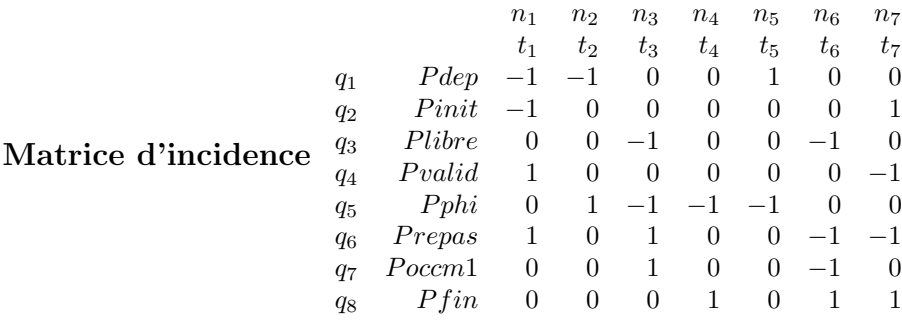

Invariants

• Séquences répétitives

$$
WS = 0 \Leftrightarrow \begin{cases} -n_1 - n_2 + n_5 = 0 \\ \vdots \\ n_4 + n_6 + n_7 = 0 \end{cases}
$$

• Invariants de marquage

$$
QW = 0 \Leftrightarrow \begin{cases} -q_1 - q_2 + q_4 + q_6 = 0 \\ \vdots \\ q_2 - q_4 - q_6 + q_8 = 0 \end{cases}
$$

### Résolution

**Theorem 32.** • Séquences répétitives

r1  $n_1 = 0$ ,  $n_3 = 0$ ,  $n_4 = 0$ ,  $n_5 = n_2$ ,  $n_6 = 0$ ,  $n_7 = 0$ 

• Invariants de marquage

 $q_5 = q_1, q_6 = q_1 + q_2 - q_4, q_7 = -q_2 + q_3 + q_4, q_8 = q_1 \Rightarrow$ 

i1  $P_{dep} + P_{phi} + p_{repas} + P_{fin} = X$ 

$$
i2 \ P_{init} + P_{repas} - P_{occm1} = 1
$$

$$
i3 \ P_{libre} + P_{occm1} = 4
$$

i4  $P_{valid} - P_{repas} + P_{occm1} = 0$ 

### Autres relations

i5  $P_{init} + P_{valid} = 1 \Leftrightarrow ((i1) + (i4))$  i.e<sup>t</sup>  $P_{init} = 1$  ou  $P_{valid} = 1$ 

- r2  $P_{init} + n_1 n_7 = 1$  (matrice d'incidence)
- p1  $P_{repas} > 0 \Rightarrow P_{valid} = 1$ 
	- vrai pour l'état initial
	- conservé par  $t_1$ ,  $t_2$ ,  $t_3$ ,  $t_4$ ,  $t_5$  et  $t_6$
	- $t_7$  validée  $\Rightarrow$   $P_{occm1} = 0$   $(i4) \Rightarrow$   $P_{repas} = P_{valid}$  donc  $P_{repas} = 1$  après tirage de  $t_7$ ,  $P_{repas} = 0$  donc la relation est vérifiée

**p2**  $P_{repas} > 0$  ⇒  $t_6$  *ou*  $t_7$ validée  $P_{occm1} = 0$  et  $(p1)$  ⇒  $t_7$  validée

### Démonstrations

*Proof.* Démonstration de (a2)  $t_7$  validée  $\Rightarrow$   $P_{repas} > 0$  et  $P_{occm1} = 0$  $P_{occm1} = 0 \land (i4) \implies P_{repas} = P_{valid} P_{repas} = P_{valid} \land (i5) \implies P_{repas} \leq 1$ 

$$
P_{repas} = 1
$$

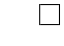

### *Proof.* Démonstration de  $(a3)$

- $(i3) \Rightarrow P_{occm1} \leq 4$  et  $(i5) \Rightarrow P_{valid} \leq 1$
- avec  $(i4) \Rightarrow P_{repas} \leq 5$  QED

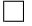

### Démonstration de (a1)

•  $t_1$  validée  $\Leftrightarrow$   $P_{dep} > 0$  et  $P_{init} > 0$ 

$$
- (i5) \Rightarrow P_{init} = 1
$$

$$
- (r2) \Rightarrow n_7 = n_1
$$

- si  $n_1 = 0$  c'est l'état initial
- si  $n_1 > 0$  alors  $t_7$  a été tirée
	- \* à la dernière validation de  $t_7$  on avait (a2):  $P_{repas} = 1, P_{occm1} =$ 0,  $P_{valid} = 1$
	- ∗ (i3) et (i5) ⇒ Plibre = 4 et Pinit = 0
	- ∗ après le dernier tirage de  $t_7$ :  $P_{repas} = 0$ ,  $P_{libre} = 4$ ,  $P_{init} = 1$ ,  $P_{occm1} =$ 0,  $P_{valid} = 0$  i.e.  $(a1)$
- dans ces conditions seules  $t_5$  et  $t_1$  peuvent être validées et  $t_5$  ne modifie que  $P_{phi}$  et  $P_{dep}$
- Si  $t_5$  a été tiré, la condition (a1) est restée validée

### Démonstration de (a4): le réseau se bloque

- (i1), (i2), (i3)  $\Rightarrow$  le marquage reste borné, donc sans séquence répétitive, le RdP se bloque.
- $(r1)$  une séquence répétitive ne contient que  $t_2$  et  $t_5$  en nombre égal
- $t_2$  validée ⇒  $P_{init} = 0$  avec (i5) on déduit qu'après le tirage de  $t_2, t_5$ n'est plus validée
- $t_5$  validée ⇒  $P_{valid} = 0$  avec (*i*5) on déduit qu'après le tirage de  $t_5$ ,  $t_2$ n'est plus validée
- Il n'existe pas de marquage validant une séquence répétitive
	- état bloqué= { $P_{fin} = X$ ,  $P_{init} = 1$ ,  $P_{libre} = 4$ }  $t_1$  *et*  $t_2$  invalidées ⇒  $P_{dep} =$ 0  $t_3$ ,  $t_4$  et  $t_5$  invalidées  $\Rightarrow$   $P_{phi} = 0$   $t_6$ ,  $t_7$ invalidées  $\Rightarrow$   $P_{repas} = 0$  à cause de  $(p2)$
	- avec  $(i4)$  on obtient  $P_{fin} = X$

$$
P_{dep} = 0, P_{phi} = 0, P_{repas} = 0 \, et \, P_{fin} = X
$$

- $t_1, t_2, t_3$  et  $t_5$  font croître l'une de ces places donc la dernière transition tirée est soit  $t_4$ , soit  $t_6$  soit  $t_7$ .
- $t_4$  validée  $\Leftrightarrow$   $P_{libre} = 0$  et  $P_{valid} = 1$  et  $P_{phi} > 0$  avec  $(i3) \Rightarrow P_{ocm1} = 4$ et avec  $(i4) \Rightarrow P_{repas} = 5$  avec  $(p2)$  on sait que  $t_6$ ou  $t_7$  sont validées donc  $t_4$  n'est pas la dernière.
- $t_6$  ou  $t_7$  dernier tirage
	- au dernier tirage  $P_{repas} = 1$  donc avec (i4) et (p1) on a  $P_{occm1} = 0$ et c'est  $t_7$  qui est **validée**.
	- après tirage de  $t_7$ :  $P_{valid} = 0$  (i5),  $P_{occm1} = 0$  donc  $P_{fin} =$  $X, P_{init} = 1, P_{libre} = 4$

### Démonstration de  $(a5)$ ,  $(a6)$  et  $(a7)$

- Ces assertions se déduisent des conditions de validation des transitions. Par exemple pour a6 :
	- $-P_{phi} > 0 \Rightarrow t_3$  ou  $t_4$  ou  $t_5$  validées. Sachant  $P_{phi} > 0$ , on peut écrire la table de vérité

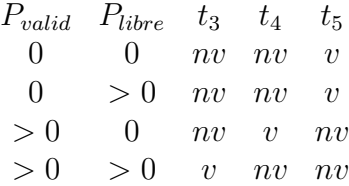

et c'est un ou exclusif

v=Vrai, nv=Non Vrai

### Remarques

- Comme  $P_{init} = 0 \text{ ou } 1$  il peut être représenté par l'inexistence du fichier fifop.
- Après le tirage de  $t_1$ , les places  $P_{libre}$ ,  $P_{valid}$ ,  $P_{occm1}$  ont toujours la même valeur. Il est donc valable de remplacer l'incrément des valeurs par leur forçage
- L'accès atomique au RdP est réalisé par les fonctions mknod, read, write, unlink.
- La validité du calcul séquentiel peut être appréciée par les méthodes habituelles

# 7 Conclusion

# 7.1 Utilisation d'équivalences

### Propriété nécessaires des équivalences

Toute équivalence doit préserver :

- Vivacité du RdP
- $\bullet$  Sureté
- Dénombrabilité des états

De par l'existence d'équivalences, il n'existe jamais un seul unique modèle valide pour un problème. D'autre part il est souvent avantageux de résoudre de gros RdP par partie lorsque c'est possible (démonter certaines propriétés locales sur une partie du RdP complet puis remplacer la partie vérifiée par un modèle plus simple).

Exemples

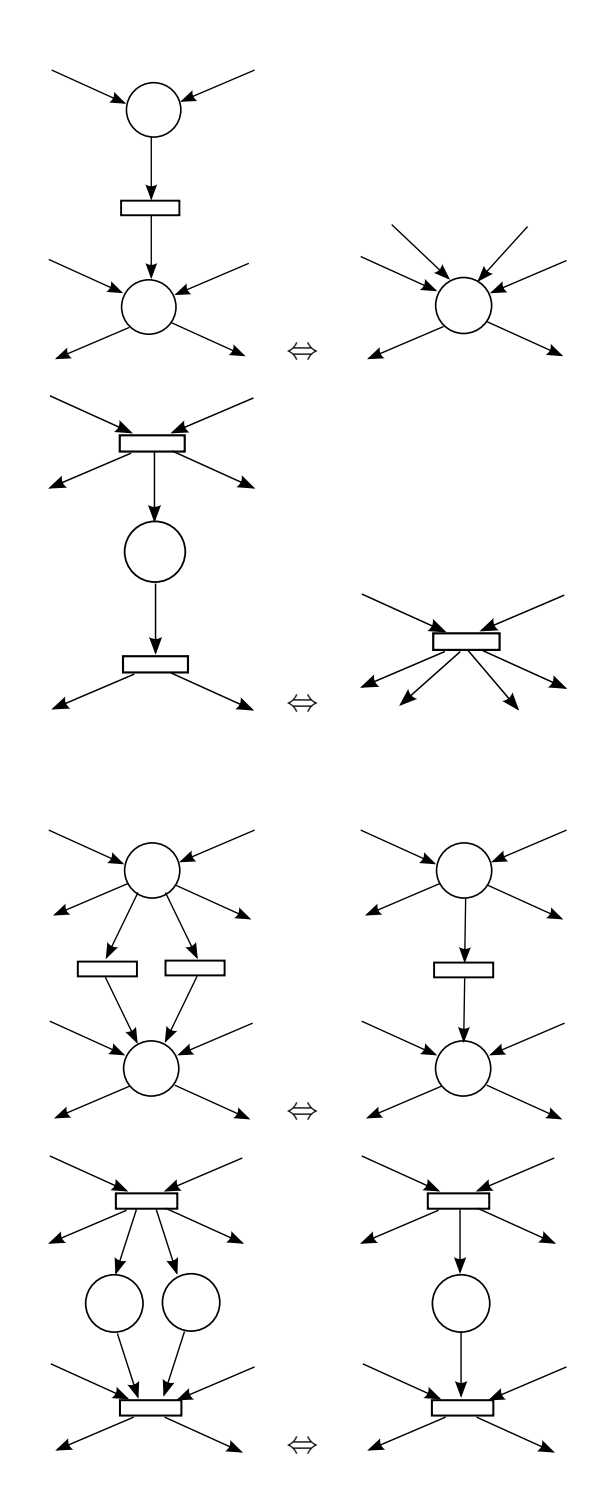

42

# 7.2 Utilisation scientifique et industrielle des RdP

### Utilisation pratique

- Evaluations de performance (en particulier sur les bases de RdP non au- ´ tonomes)
- $\bullet$  Conception, Modélisation et vérification de protocoles réseaux
- Systèmes de fichiers et bases de données
- Systèmes de contrôle de fabrication ou industriels
- $\bullet$  Systèmes à événements discrets
- Protocoles pour la mémoire des multiprocesseurs
- $\bullet$  Systèmes tolérants aux fautes
- $\bullet$  Calculs en flots de données
- Langages, compilateurs et systèmes d'exploitation
- $\bullet$  etc.

Les RdP sont des outils de modélisation importants des processus asynchrones et parallèles

### Quelques références intéressantes

- C. A. Petri, "Kommunikation mit Automaten." Bonn: Institut für Instrumentelle Mathematik, Schriften des IIM Nr.3, 1962. Traduction anglaise: "Communication with Automata" New York: Griffiss Air Force base. Tech.rep. RADCTR-65-377, Vol. 1, 1966
- C.A. Petri, "Fundamentals of a theory of asynchronous information flow", in Proc. IFIP Congress 62, pp. 386–390, 1963
- J. L. Peterson, "Petri Net Theory and the Modeling of Systems", Englewood Cliffs, NJ: Prentice-Hall, 1981
- T. Murata, "Petri Nets: Properties, Analysis and Applications", Proceeding of the IEEE, Vol. 77, N. 4, 1989
- G. Vidal-Naquet, "Réseaux de Petri et Systèmes parallèles", Armand-Colin Editeur, ISBN 978-2-200-21197-4, 1992